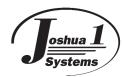

# **SAK-PROTO Product Datasheet**

v1.5

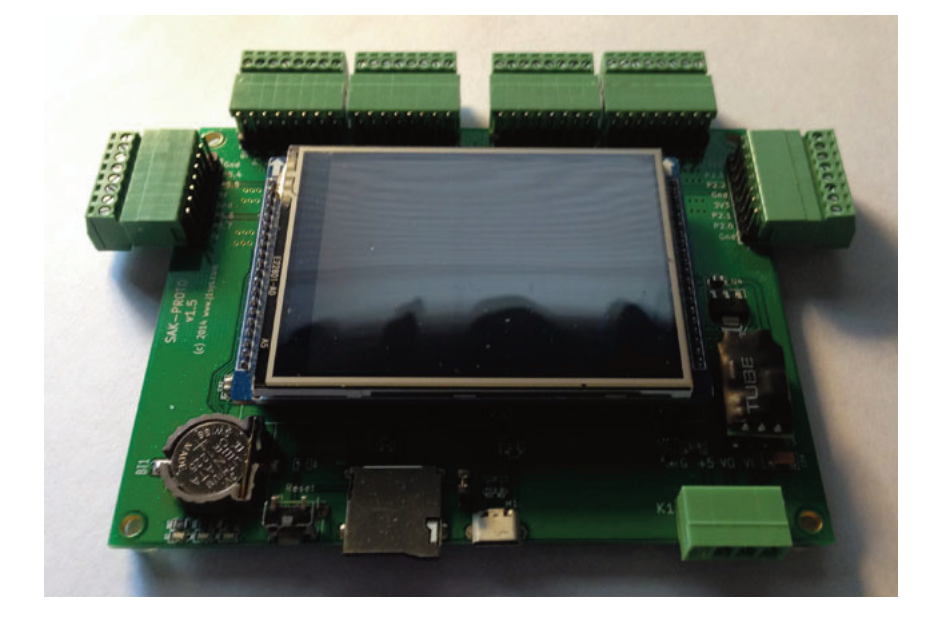

## Features

- PSoC 5LP CY8C5268AXI-LP047 Processor
- 3.3V HY28B 2.8" 320x240 RGB LCD w/Touch
- microUSB, microSD, reset, status LEDs, Qty 10 3.3V user I/O, Qty 12 5V user I/O
- Versatile power supply options

## **General Description**

Our initial SAK board is the SAK-PROTO development board. It includes a PSoC 5LP 100pin TQFP processor, a battery backed up DS3234 RTC, a 5V RS485 transceiver, a 3.3V HY28B 2.8" 320x240 RGB LCD w/Touch, microUSB, microSD, reset, versatile power configurations, Qty 10 3.3V I/O signals and Qty 12 5V I/O signals brought out to pluggable 2.54mm screw terminal connectors on the board edges.

The board comes preloaded with our versatile Universal Boot Loader (j1UBL) that allows for firmware updates over the microUSB using our extended j1UBL Host or the stock Cypress Bootloader Host, or firmware updates loaded from the microSD card.

Using PSoC's versatile I/O pin placement most of the pins can be reallocated to the users digital I/O.

Analog I/O functions may be limited by the PSoC's normal restrictions.

## **Board Layout**

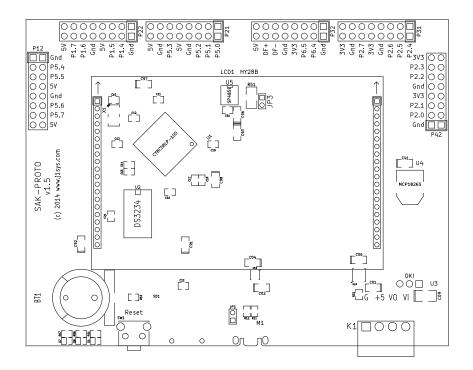

## Jumpers

| Jumper | Description                                                                                                    |  |
|--------|----------------------------------------------------------------------------------------------------|--|
| JP1    | This jumper will connect the ID signal from the microUSB to the Reset line of the PSoC5LP. Normally should be installed. Must be installed to program the board with a new bootloader or other non-bootloadable hex file using an SWD programmer. May be remove if you are concerned with users connecting a 5 wire microUSB cable and accidently reseting the device. |  |
| JP3    | This jumper will enable the 1200hm terminating resistor across the RS485 signal pair. Nor-<br>mally should be installed. Can be removed if this unit will be in the middle of an RS485 bus.                                                                                                    |  |

## Connectors

| Connector                                                                                                    | Description                                                                                                    |  |
|----------------------------------------------------------------------------------------------------|----------------------------------------------------------------------------------------------------|--|
| M1                                                                                                    | microUSB for SWD programming, bootloader communications, or application USB usage.<br>Can also supply 5VDC for board operation.                                |  |
| К1                                                                                                    | Flexible DC power connector. The board can work on 5VDC or 7VDC-40VDC based on K1 wiring. Please see power options section.                                    |  |
| CAUTION - P12,P12,P22,P31,P32,P42 use various pinouts with Ground and +V on different/conflicting pins. Please take care to use the proper connections to avoid short circuiting the power supply. |                                                                                                    |  |
| P12, P21, P22                                                                                                    | 5VDC Power and I/O Pins. Each connector has 4 signals, 2 ground, 2 +5VDC.<br>Note: P12 and P22 have the same pinout, P21 has a unique pinout.                  |  |
| P32                                                                                                    | Mixed use 5VDC RS485 and 3.3VDC I/O Pins.                                                                                                    |  |
| P31, P42                                                                                                    | 3.3VDC Power and I/O Pins. P32 has the same pinout of P12 and P22 with 3.3V voltage and signals. P31 has the same pinout of P21 with 3.3V voltage and signals. |  |

M1 is a microUSB socket, K1 is a 3.5mm pluggable screw terminal, all Pxx connectors have both a 2.54mm pluggable screw terminal and a 1x8 2.54mm header adjacent to the connector.

| M1 microUSB Connector |                                                           |  |
|-----------------------|-----------------------------------------------------------|--|
| Pin                   | Description                                               |  |
| 1                     | USB VBus. 5VDC                                            |  |
| 2                     | D-, SWDCK                                                 |  |
| 3                     | D+, SWDIO                                                 |  |
| 4                     | USB ID, Used for Reset for SWD if jumper JP1 is installed |  |
| 5                     | Ground                                                    |  |

#### **K1 Flexible DC Power Connector**

There are 3 power options. 5VDC can be supplied via M1, 5VDC can be supplied by K1, or 7VDC-40VDC can be supplied to K1 and 5VDC from the DC-DC converter supplied to the board. An automatic load switches between the microUSB (M1) power and the external power (K1). The external power (K1) takes precedence.

| Pin | Description                                                                        |  |
|-----|------------------------------------------------------------------------------------|--|
| 1   | Ground                                                                             |  |
| 2   | 5VDC Power Input to board                                                          |  |
| 3   | 5VDC Power Output from DC-DC converter (connect to pin 2 if using DC-DC converter) |  |
| 4   | 7VDC - 40VDC Power Input to DC-DC converter                                        |  |

| P12 5VDC Input/Output Connector |                        |  |
|---------------------------------|------------------------|--|
| Pin                             | Description            |  |
| 1                               | Ground                 |  |
| 2                               | P5[4], GPIO - 5VDC I/O |  |
| 3                               | P5[5], GPIO - 5VDC I/O |  |
| 4                               | 5VDC                   |  |
| 5                               | Ground                 |  |
| 6                               | P5[6], GPIO - 5VDC I/O |  |
| 7                               | P5[7], GPIO - 5VDC I/O |  |
| 8                               | 5VDC                   |  |

| P21 5VDC Input/Output Connector |                        |  |
|---------------------------------|------------------------|--|
| Pin                             | Description            |  |
| 1                               | P5[0], GPIO - 5VDC I/O |  |
| 2                               | P5[1], GPIO - 5VDC I/O |  |
| 3                               | P5[2], GPIO - 5VDC I/O |  |
| 4                               | Ground                 |  |
| 5                               | 5VDC                   |  |
| 6                               | P5[3], GPIO - 5VDC I/O |  |
| 7                               | Ground                 |  |
| 8                               | 5VDC                   |  |

| P22 5VDC Input/Output Connector |                        |  |
|---------------------------------|------------------------|--|
| Pin                             | Description            |  |
| 1                               | Ground                 |  |
| 2                               | P1[4], GPIO - 5VDC I/O |  |
| 3                               | P1[5], GPIO - 5VDC I/O |  |
| 4                               | 5VDC                   |  |
| 5                               | Ground                 |  |
| 6                               | P1[6], GPIO - 5VDC I/O |  |
| 7                               | P1[7], GPIO - 5VDC I/O |  |
| 8                               | 5VDC                   |  |

| P31 3.3VDC Input/Output Connector |                          |  |
|-----------------------------------|--------------------------|--|
| Pin                               | Description              |  |
| 1                                 | P2[4], GPIO - 3.3VDC I/O |  |
| 2                                 | P2[5], GPIO - 3.3VDC I/O |  |
| 3                                 | P2[6], GPIO - 3.3VDC I/O |  |
| 4                                 | Ground                   |  |
| 5                                 | 3.3VDC                   |  |
| 6                                 | P2[7], GPIO - 3.3VDC I/O |  |
| 7                                 | Ground                   |  |
| 8                                 | 3.3VDC                   |  |

| P32 5VDC/3.3VDC Mixed Input/Output Connector |                             |  |
|----------------------------------------------|-----------------------------|--|
| Pin                                          | Description                 |  |
| 1                                            | Ground                      |  |
| 2                                            | P6[4], GPIO - 3.3VDC I/O    |  |
| 3                                            | P6[5], GPIO - 3.3VDC I/O    |  |
| 4                                            | 3.3VDC                      |  |
| 5                                            | Ground                      |  |
| 6                                            | DF- RS485 5VDC Differential |  |
| 7                                            | DF+ RS485 5VDC Differential |  |
| 8                                            | 5VDC                        |  |

| P42 3.3VDC Input/Output Connector |                          |  |
|-----------------------------------|--------------------------|--|
| Pin                               | Description              |  |
| 1                                 | Ground                   |  |
| 2                                 | P2[0], GPIO - 3.3VDC I/O |  |
| 3                                 | P2[1], GPIO - 3.3VDC I/O |  |
| 4                                 | 3.3VDC                   |  |
| 5                                 | Ground                   |  |
| 6                                 | P2[2], GPIO - 3.3VDC I/O |  |
| 7                                 | P2[3], GPIO - 3.3VDC I/O |  |
| 8                                 | 3.3VDC                   |  |

## Schematic

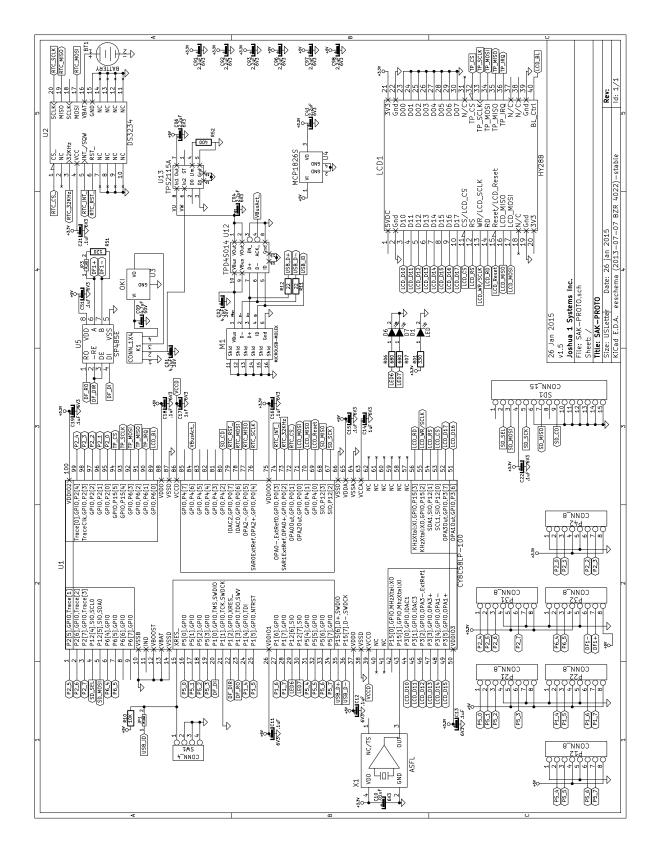

## SWD Programming

The user can design and compile any stand-alone or custom bootloader project. The output of the compilation process will be a HEX file compatible with miniProg 3 or most other SWD programmers. If the user wants to install the project on SAK-PROTO then they can use the supplied 5pin to microUSB cable to program the device. JP1 should be installed. The SWD programmer should be set for 5VDC operation and should supply power to the board. Even if external power is connected (which will take precedence) the power must be supplied so that the programmer will detect the 5VDC. The microUSB does NOT output 5VDC on the VBus pin.

## j1UBL Bootloader Operation

SAK-PROTO is supplied with an installed j1UBL bootloader or the user can install the HEX file for the bootloader with an SWD programmer (see above). The user can use this bootloader to install bootloadable CYACD applications without an SWD program. The application can be uploaded using Cypress's Bootloader Host, our j1UBL application on a Windows PC, or from a microSD card inserted into the microSD card socket.

On reset the bootloader will initialize the HY28B if enabled. It will then display an informational screen.

The bootloader will check for a FAT32 formatted microSD card. If present it will check for a /boot directory. If present it will check for a CYACD file (first found). If present it will compare the IDs with the currently installed app. If they match it will check the date/time of the CYACD file against the installed app. If either the IDs or date/time are different it will then install the app. Progress of the above checks and the installation of the app will be displayed on the HY28B if enabled.

If any of the above checks and searches for a CYACD file on a microSD card fail or if the current application matches the found CYACD file the bootloader will wait upto 8 seconds for a connection from a bootloader host via a USB connection. If the connection is made the bootloader will remain in bootloader mode until commanded to proceed by the bootloader host.

After 8 seconds with no connection the bootloader will start the installed application if present.

All of the above may appear laborious and overkill but we found that if the user left the microSD in place with a bootloadable CYACD file present then the bootloader would re-install the firmware on each boot. The above sequence of events will protect against that but still allow a developer to test iterative versions of a work in process without having to take care to update the App IDs each time.

## j1UBL Bootloadable Recommended Configuration

j1UBL in its full configuration currently consumes approximately 26KB of Flash. By default the bootloadable component will place your application starting at the next flash block boundary. We recommend setting the application starting point manually and setting the start address to 32KB (0x8000). This will allow for upgrades to the bootloader without having to rebuild all bootloadable projects.

| Bootloadable Settings              |              |  |
|------------------------------------|--------------|--|
| Name                               | Value        |  |
| Application Version                | user defined |  |
| Application ID                     | user defined |  |
| Application Custom ID              | user defined |  |
| Application Image Start Address    | 0x8000       |  |
| Application Image End Address      | 0x3FEFF      |  |
| Manual Application Image Placement | True         |  |

You will need to link the supplied HEX and ELF files with your bootloadable project. The Cypress linker requires that many of the system settings must match between the bootloader and bootloadable.

| System Configuration Settings               |                |  |
|---------------------------------------------|----------------|--|
| Name                                        | Value          |  |
| Device Comfiguration Mode                   | Compressed     |  |
| Enable Error Correcting Code (ECC)          | True           |  |
| Instruction Cache Enabled                   | True           |  |
| Enable Fast IMO During Startup              | True           |  |
| Unused Bonded IO                            | Allow but warn |  |
| Heap Size (bytes)                           | user defined   |  |
| Stack Size (bytes)                          | user defined   |  |
| Include CMSIS Core Peripheral Library Files | True           |  |

## **Ports and Pin Assignments**

| The full states and the state of the states of the states |                            | onboard peripherals and I/O ports: |
|----------------------------------------------------------------------------------------------------|----------------------------|------------------------------------|
| I ha tallawing hine at tha                                                                                                    | DSOL DI D'ara accidinad to | oppoard paripparale and I/LI porte |
|                                                                                                    |                            |                                    |
|                                                                                                    |                            |                                    |

|                     | HY28B Pins                         |         |                 |                   |  |
|---------------------|------------------------------------|---------|-----------------|-------------------|--|
| Name                | Description                        | Port    | Pin             | Туре              |  |
| LCD_D10-<br>LCD_D17 | LCD Parallel Bus for Communication | P3[0:7] | 44-49,<br>51,52 | Software I/O, 3v3 |  |
| LCD_CS              | LCD Chip Select                    | P12[0]  | 53              | Digital Out, 3v3  |  |
| LCD_RD              | LCD Read                           | P15[3]  | 56              | Digital Out, 3v3  |  |
| LCD_WR              | LCD Write (SCLK)                   | P15[2]  | 55              | Digital Out, 3v3  |  |
| LCD_RS              | LCD Register Select                | P12[1]  | 54              | Digital Out, 3v3  |  |
| LCD_Reset           | LCD Reset                          | P4[0]   | 69              | Digital Out, 3v3  |  |
| LCD_MISO            | LCD Master In Slave Out            | P4[1]   | 70              | Digital In, 3v3   |  |
| LCD_MOSI            | LCD Master Out Slave In            | P0[0]   | 71              | Digital Out, 3v3  |  |
| TP_CS               | Touch Panel Chip Select            | P15[5]  | 94              | Digital Out, 3v3  |  |
| TP_SCLK             | Touch Panel SPI Clock              | P15[4]  | 93              | Digital Out, 3v3  |  |
| TP_MOSI             | Touch Panel Master Out Slave In    | P6[3]   | 92              | Digital Out, 3v3  |  |
| TP_MISO             | Touch Panel Master In Slave Out    | P6[2]   | 91              | Digital In, 3v3   |  |
| TP_IRQ              | Touch Panel Touch Active (IRQ)     | P6[1]   | 90              | Digital In, 3v3   |  |
| LCD_BL              | LCD Backlight                      | P6[0]   | 89              | Digital Out, 3v3  |  |

| microSD Pins |                             |        |     |                  |
|--------------|-----------------------------|--------|-----|------------------|
| Name         | Description                 | Port   | Pin | Туре             |
| SD_SEL       | microSD Select              | P12[4] | 4   | Digital Out, 3v3 |
| SD_SCK       | microSD SPI Clock           | P12[2] | 67  | Digital Out, 3v3 |
| SD_MOSI      | microSD Master Out Slave In | P12[5] | 5   | Digital Out, 3v3 |
| SD_MISO      | microSD Master In Slave Out | P12[3] | 68  | Digital In, 3v3  |
| SD_CD        | microSD Card Detect         | P4[2]  | 80  | Digital In, 3v3  |

| LED Indicator Pins |                  |        |     |                 |
|--------------------|------------------|--------|-----|-----------------|
| Name               | Description      | Port   | Pin | Туре            |
| LED6               | LED Indicator D6 | P12[6] | 29  | Digital Out, 5v |
| LED7               | LED Indicator D7 | P12[7] | 30  | Digital Out, 5v |

|           | Real Time Clock Pins    |       |     |                  |  |
|-----------|-------------------------|-------|-----|------------------|--|
| Name      | Description             | Port  | Pin | Туре             |  |
| RTC_CS    | RTC Select              | P0[1] | 72  | Digital Out, 3v3 |  |
| RTC_SCK   | RTC SPI Clock           | P0[4] | 76  | Digital Out, 3v3 |  |
| RTC_MOSI  | RTC Master Out Slave In | P0[6] | 78  | Digital Out, 3v3 |  |
| RTC_MISO  | RTC Master In Slave Out | P0[5] | 77  | Digital In, 3v3  |  |
| RTC_32KHz | RTC 32KHz Clock Output  | P4[2] | 80  | Digital In, 3v3  |  |
| RTC_INT_  | RTC Interrupt           | P0[3] | 74  | Digital In, 3v3  |  |
| RTC_RST_  | RTC Reset               | P0[7] | 79  | Digital In, 3v3  |  |

| USB/SWD Pins |                   |        |     |                  |
|--------------|-------------------|--------|-----|------------------|
| Name         | Description       | Port   | Pin | Туре             |
| USB_D+       | USB D+, SWDIO     | P15[6] | 35  | Digital I/O, 5v  |
| USB_D-       | USB D-, SWDCK     | P0[4]  | 36  | Digital I/O, 5v  |
| VBusAct_     | VBus Active (Not) | P0[6]  | 78  | Digital Out, 3v3 |

| RS485 Pins |                       |       |     |                 |
|------------|-----------------------|-------|-----|-----------------|
| Name       | Description           | Port  | Pin | Туре            |
| DF_RO      | RS485 Receiver Output | P1[3] | 23  | Digital In, 5v  |
| DF_DIR     | RS485 Direction       | P1[2] | 22  | Digital Out, 5v |
| DF_DI      | RS485 Driver Input    | P1[0] | 20  | Digital Out, 5v |

|      | P12 Connector I/O Pins  |       |     |                  |  |
|------|-------------------------|-------|-----|------------------|--|
| Name | Description             | Port  | Pin | Туре             |  |
| P5_4 | P12 Connector I/O Pin 2 | P5[4] | 31  | User Defined, 5v |  |
| P5_5 | P12 Connector I/O Pin 3 | P5[5] | 32  | User Defined, 5v |  |
| P5_6 | P12 Connector I/O Pin 6 | P5[6] | 32  | User Defined, 5v |  |
| P5_7 | P12 Connector I/O Pin 7 | P5[7] | 34  | User Defined, 5v |  |

|      | P21 Connector I/O Pins  |       |     |                  |  |
|------|-------------------------|-------|-----|------------------|--|
| Name | Description             | Port  | Pin | Туре             |  |
| P5_0 | P21 Connector I/O Pin 1 | P5[0] | 16  | User Defined, 5v |  |
| P5_1 | P21 Connector I/O Pin 2 | P5[1] | 17  | User Defined, 5v |  |
| P5_2 | P21 Connector I/O Pin 3 | P5[2] | 18  | User Defined, 5v |  |
| P5_3 | P21 Connector I/O Pin 6 | P5[3] | 19  | User Defined, 5v |  |

|      | P22 Connector I/O Pins  |       |     |                  |  |
|------|-------------------------|-------|-----|------------------|--|
| Name | Description             | Port  | Pin | Туре             |  |
| P1_4 | P22 Connector I/O Pin 2 | P1[4] | 24  | User Defined, 5v |  |
| P1_5 | P22 Connector I/O Pin 3 | P1[5] | 25  | User Defined, 5v |  |
| P1_6 | P22 Connector I/O Pin 6 | P1[6] | 27  | User Defined, 5v |  |
| P1_7 | P22 Connector I/O Pin 7 | P1[7] | 28  | User Defined, 5v |  |

|      | P31 Connector I/O Pins  |       |     |                   |
|------|-------------------------|-------|-----|-------------------|
| Name | Description             | Port  | Pin | Туре              |
| P2_4 | P31 Connector I/O Pin 1 | P2[4] | 99  | User Defined, 3v3 |
| P2_5 | P31 Connector I/O Pin 2 | P2[5] | 1   | User Defined, 3v3 |
| P2_6 | P31 Connector I/O Pin 3 | P2[6] | 2   | User Defined, 3v3 |
| P2_7 | P31 Connector I/O Pin 6 | P2[7] | 3   | User Defined, 3v3 |

| P32 Connector I/O Pins |                         |       |     |                   |
|------------------------|-------------------------|-------|-----|-------------------|
| Name                   | Description             | Port  | Pin | Туре              |
| P6_4                   | P32 Connector I/O Pin 2 | P6[4] | 6   | User Defined, 3v3 |
| P6_5                   | P32 Connector I/O Pin 3 | P6[5] | 7   | User Defined, 3v3 |

| P42 Connector I/O Pins |                         |       |     |                   |
|------------------------|-------------------------|-------|-----|-------------------|
| Name                   | Description             | Port  | Pin | Туре              |
| P2_0                   | P42 Connector I/O Pin 2 | P2[0] | 95  | User Defined, 3v3 |
| P2_1                   | P42 Connector I/O Pin 3 | P2[1] | 96  | User Defined, 3v3 |
| P2_2                   | P42 Connector I/O Pin 6 | P2[2] | 97  | User Defined, 3v3 |
| P2_3                   | P42 Connector I/O Pin 7 | P2[3] | 98  | User Defined, 3v3 |